## 45 制作 PPT 课件常犯的 10 种错误

设计制作 PPT 课件时, 容易出现目标不清、结构混乱、展示不力等三方面的 问题(图 4.73)。

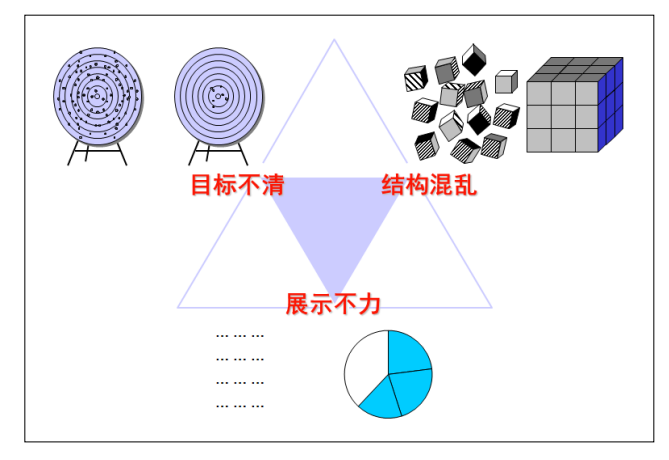

图 4.73 PPT 展示不清原因图

造成的原因是幻灯片切换方式随意变化、每页幻灯片不断变换字体、同样级别的 标题字体大小不相同、喜欢用太多的颜色、用了太多不同风格的模板等问题,归 纳起来有如下 10 种问题:

(1)Word 文稿搬家

为了节约时间,许多人直接把 Word 文件中的内容复制到 PPT 上,没有提炼, 把 PPT 当发言稿来写, 准备不充分, 缺乏设计, 满篇文字, 这样的 PPT 课件, 学 生头晕眼花,上课时学生随时要去总结课件内容的"中心思想"(图 4.74)。

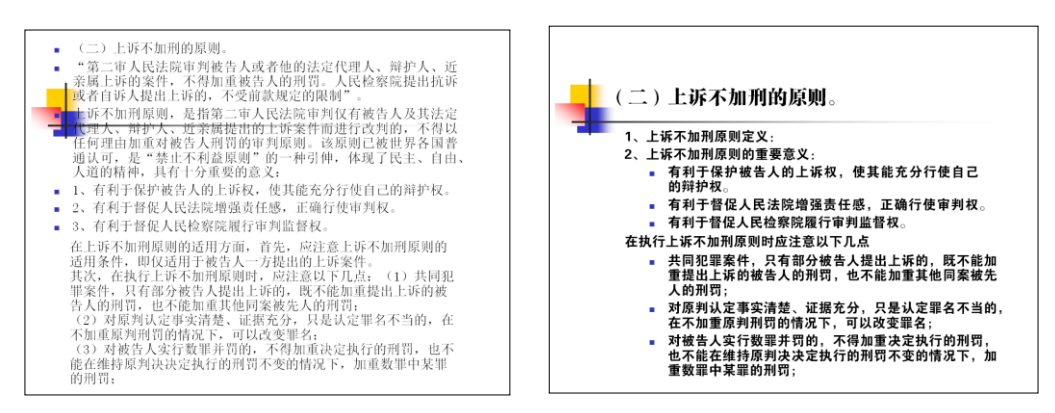

(a)修改前后的效果

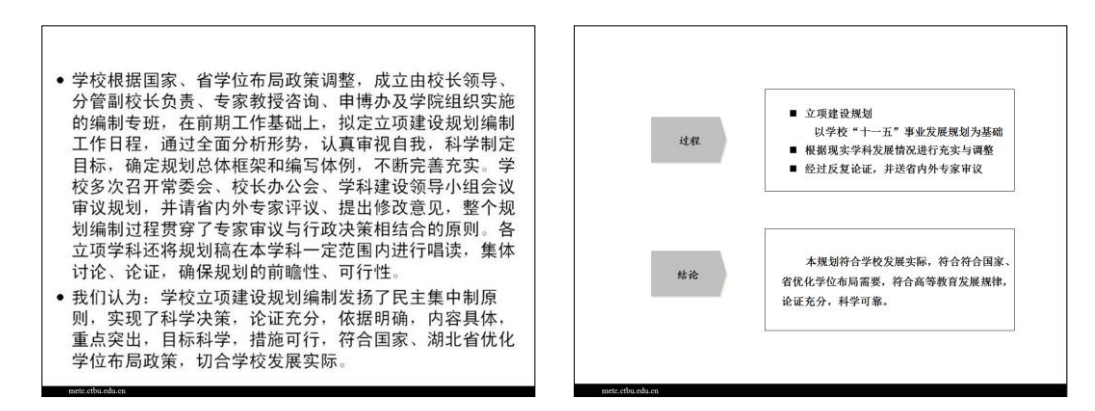

(b)提炼前后的效果

图 4.74 PPT 文字稿修改和提炼前后效果对比

(2)低劣图片

PPT 课件配上图片对教学效果会起到很好的作用,但如果选择的图片与教学 内容不当、分辨率不高、主题不鲜明等低劣的图片,不仅不能增加 PPT 课件的活 力,反而会降低课堂教学效果。

(3)排版混乱

设计制作 PPT 课件时拘泥文稿,忽视教学内容的内在逻辑关系和教师与学生 的交互,出现字体的大小不一致、段落分段不明确、项目编号不统一等问题,都 会造成 PPT 页面混乱。

(4)风格零乱

收藏了不少别人的 PPT 课件,却没有用心归纳和精心修改,盲目的拿来主义 制作出的 PPT 课件就会风格零乱、四不像。

(5)内容不突出

有些 PPT 课件上面写满了密密麻麻的文字,或者字体的颜色与背景的颜色混 为一体,或者塞满了各种图表与曲线,目无受众,信息过载,啰嗦冗长,背景模

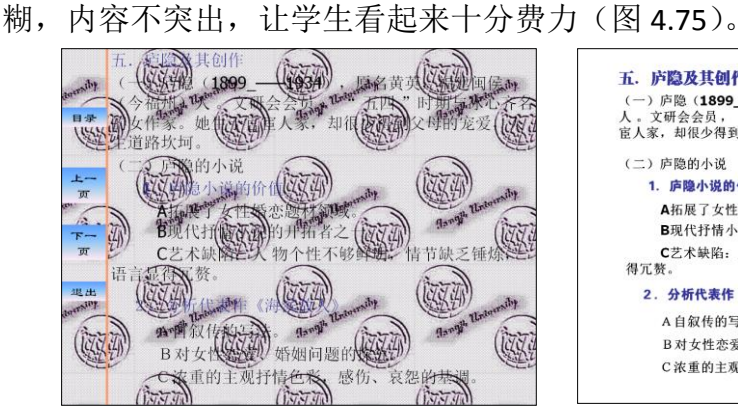

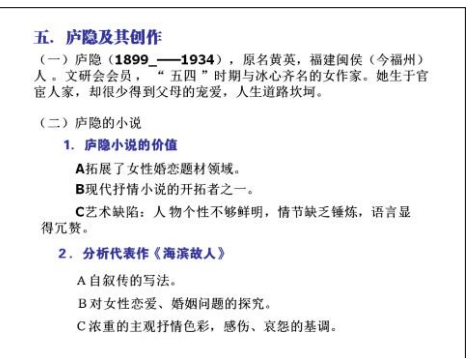

图 4.75 去除背景前后效果对比

(6)滥用模板

有些人收藏了许多自己喜欢的 PPT 模板,不管这些模板与教学内容有没有关 系, 统统用到 PPT 课件中, 没有考虑与教学内容或主题是否相符。

(7)滥用动画

为了让 PPT 课件动起来,不考虑教学内容或主题过多或随机的使用动画效 果,使教学内容漫天飞,花里胡哨,分散学生的注意力。

(8)滥用声音效果

PPT 课件中滥用与教学内容或主题无关的声音效果,本末倒置,甚至 PPT 在 翻页时也用到声音效果,从天而降的声音,让学生惊心动魂,提心吊胆。

(9)颜色杂乱

在 PPT 课件中过多的添加颜色,特别是冷暖色搭配不合理,整个 PPT 页面花 花绿绿,造成教学内容不突出,分散学生注意力。

(10)图表制作水平业余

由于图表的制作水平不够,自己画出来的图表非常业余,或不适当的借用别 人的图表,造成不能明确的表达和传递教学内容。

by 基于问题的高校教师信息化教学能力提升.科学出版社,2014:84-86